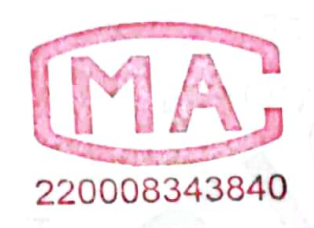

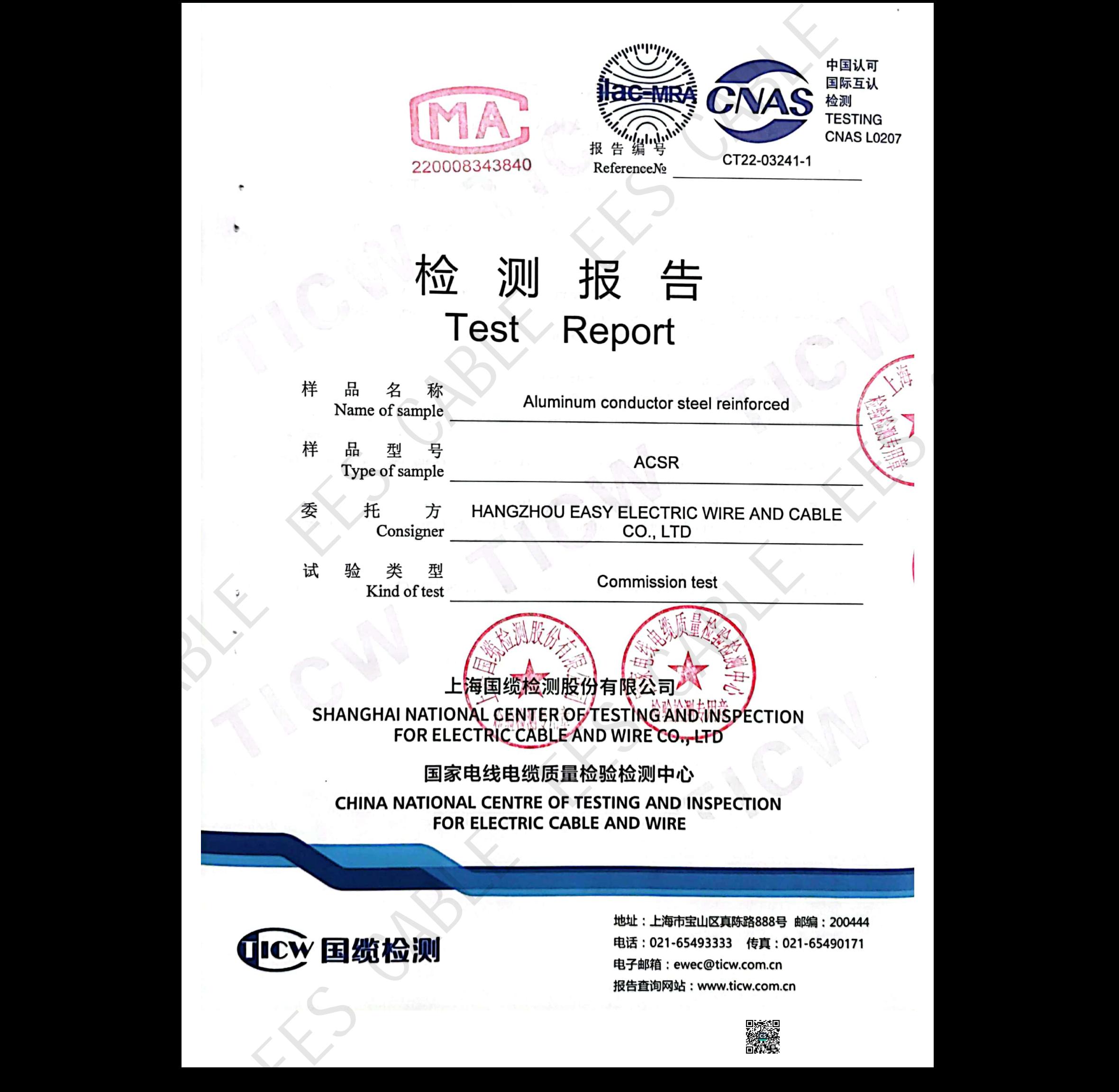

- 
- 

- 
- 

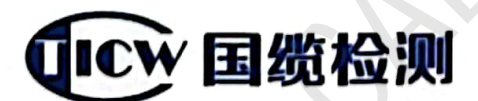

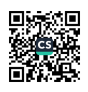

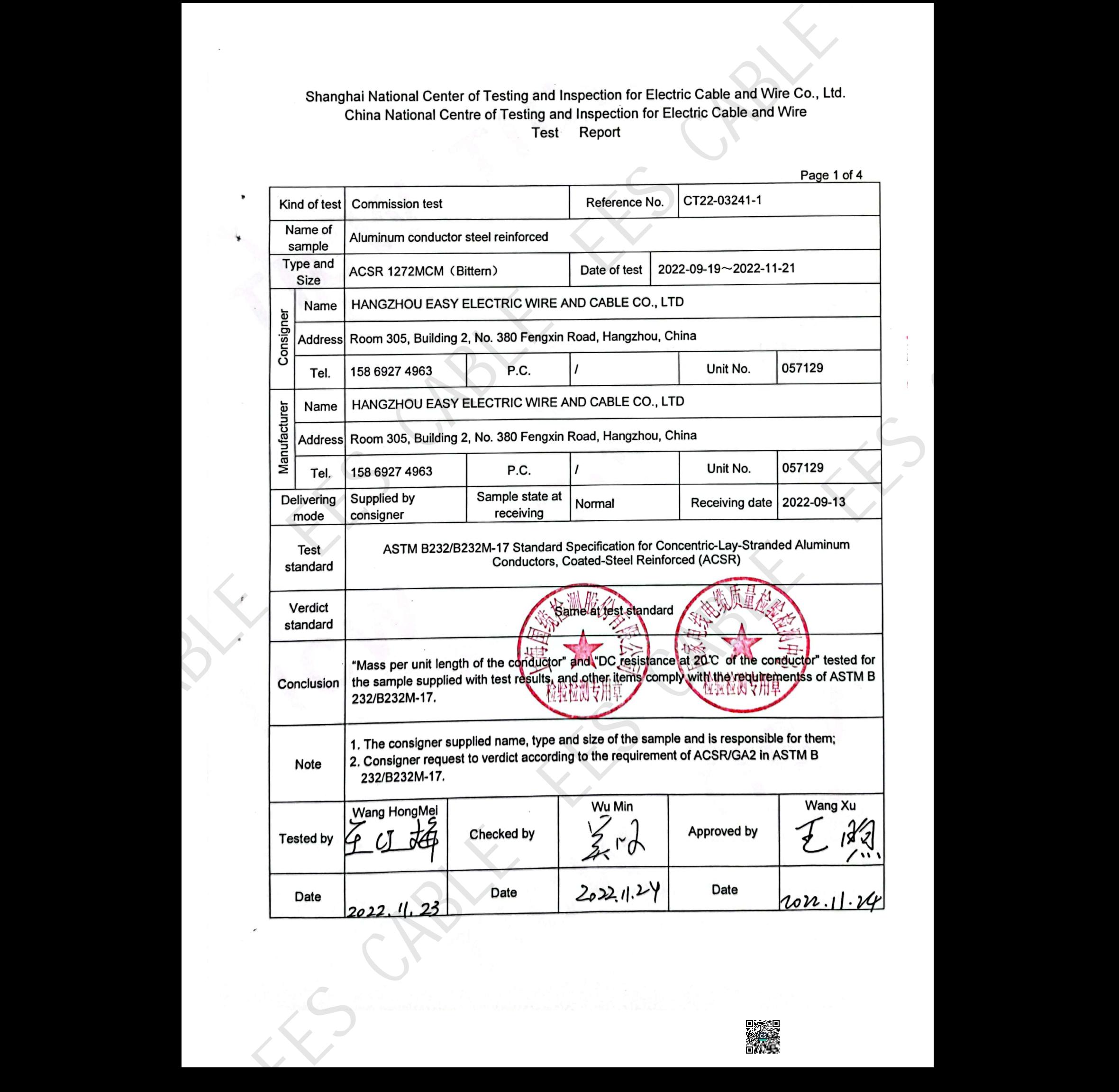

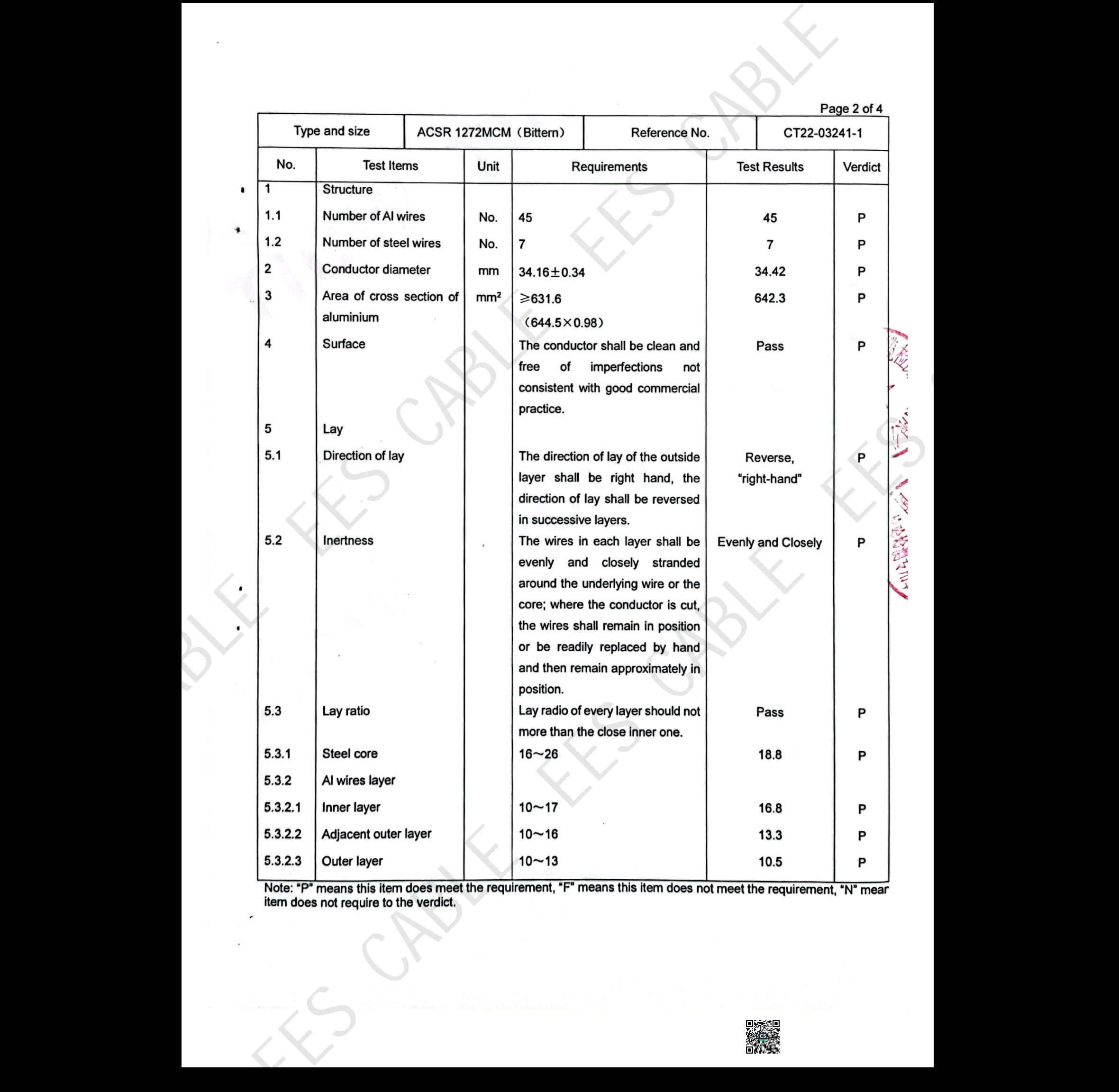

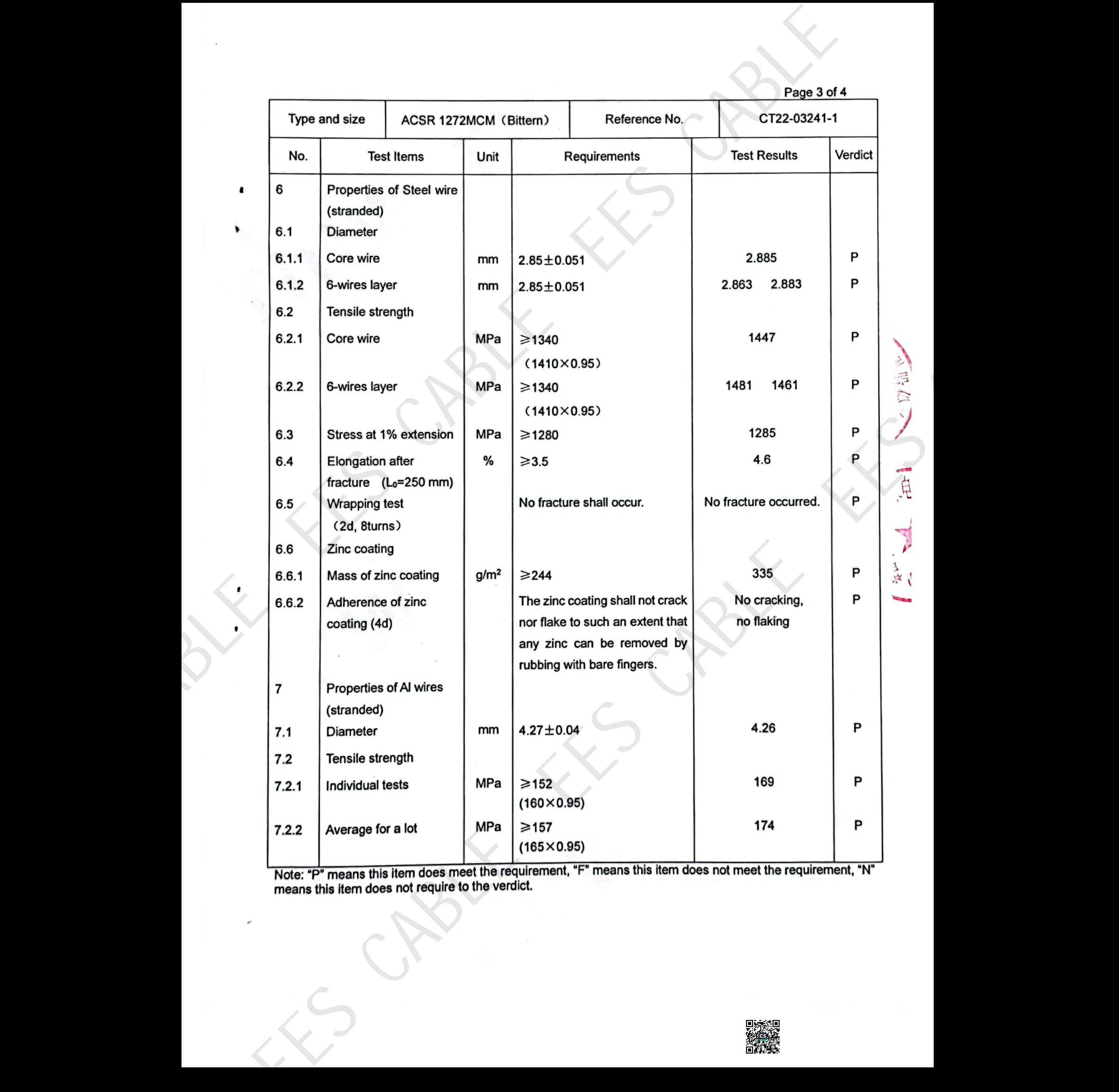

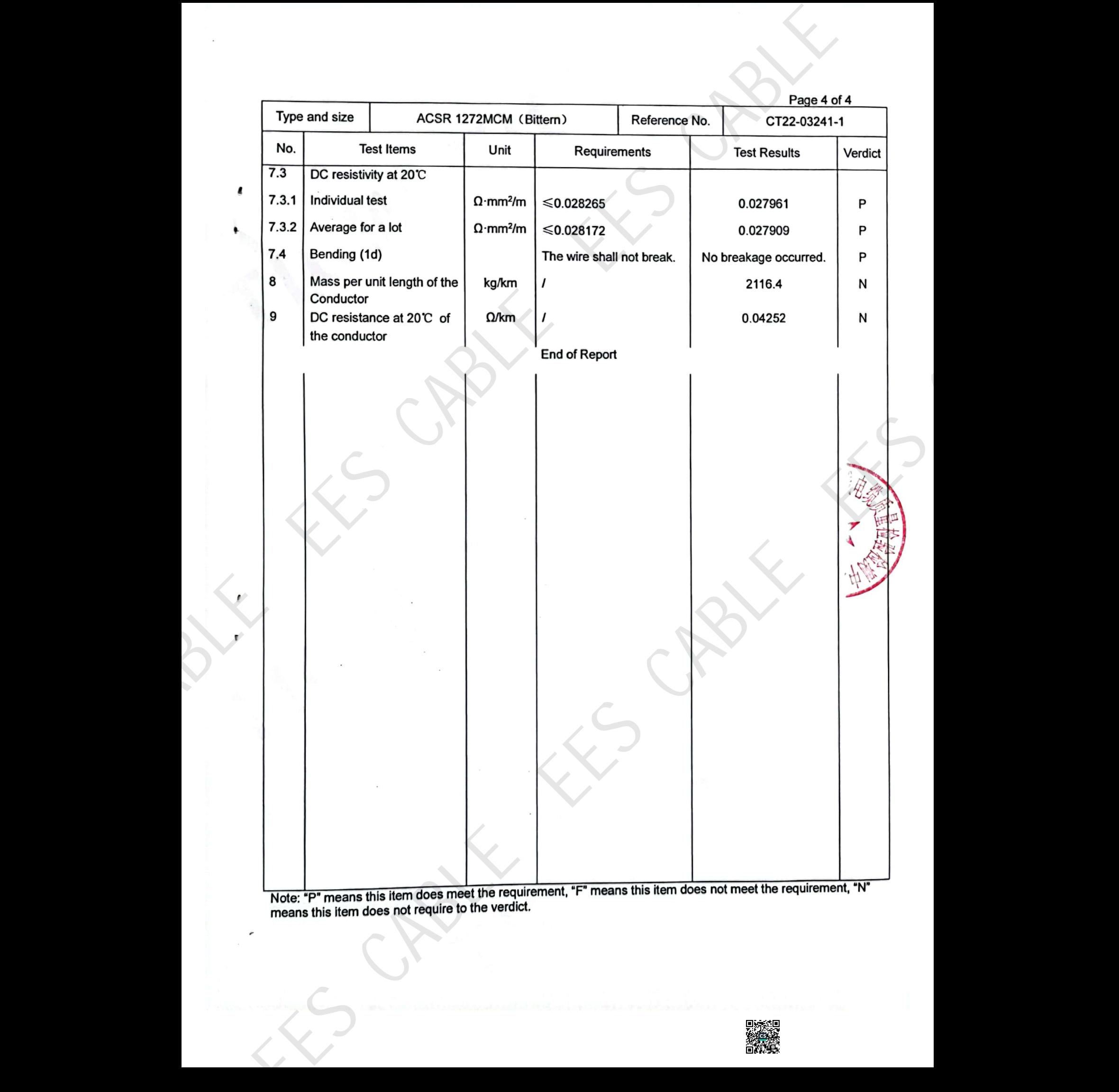